# REST is not enough

Using Push Notifications to better support your mobile clients

Juan Gomez

@\_juandg

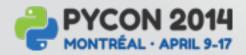

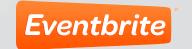

#### What this talk is about

- Brief introduction to push notifications
- Why you need to embrace them
- High level details on how to implement them in Python

#### What I'm not going to cover

- Implementation on the smartphone side.
- · Lots of code.
  - Specially production ready code.
- Detailed topics.

# How many hours of your life have you spent looking at this webpage?

#### Delivered \*\*

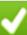

Delivered On:

Wednesday, 04/09/2014 at 6:37 P.M.

Request Status Updates »

Left At:

Front Door

Proof of Delivery p

What time will your package be delivered to your home? Get FREE approximate Delivery Windows on most UPS packages.

#### Continue

I am already a UPS My Choice Member

#### Additional Information

 Shipped/Billed On:
 04/08/2014

 Type:
 Package

 Weight:
 1.00 lb

#### ▼ Shipment Progress

What's This?

| Location                         | Date       | Local<br>Time | Activity                       |
|----------------------------------|------------|---------------|--------------------------------|
| San Francisco, CA, United States | 04/09/2014 | 6:37 P.M.     | Delivered                      |
|                                  | 04/09/2014 | 6:43 A.M.     | Destination Scan               |
|                                  | 04/09/2014 | 3:00 A.M.     | Arrival Scan                   |
| Oakland, CA, United States       | 04/09/2014 | 2:00 A.M.     | Departure Scan                 |
| Oakland, CA, United States       | 04/08/2014 | 5:19 P.M.     | Arrival Scan                   |
| Louisville, KY, United States    | 04/08/2014 | 3:54 P.M.     | Departure Scan                 |
|                                  | 04/08/2014 | 12:41 P.M.    | Origin Scan                    |
| United States                    | 04/08/2014 | 2:35 A.M.     | Order Processed: Ready for UPS |

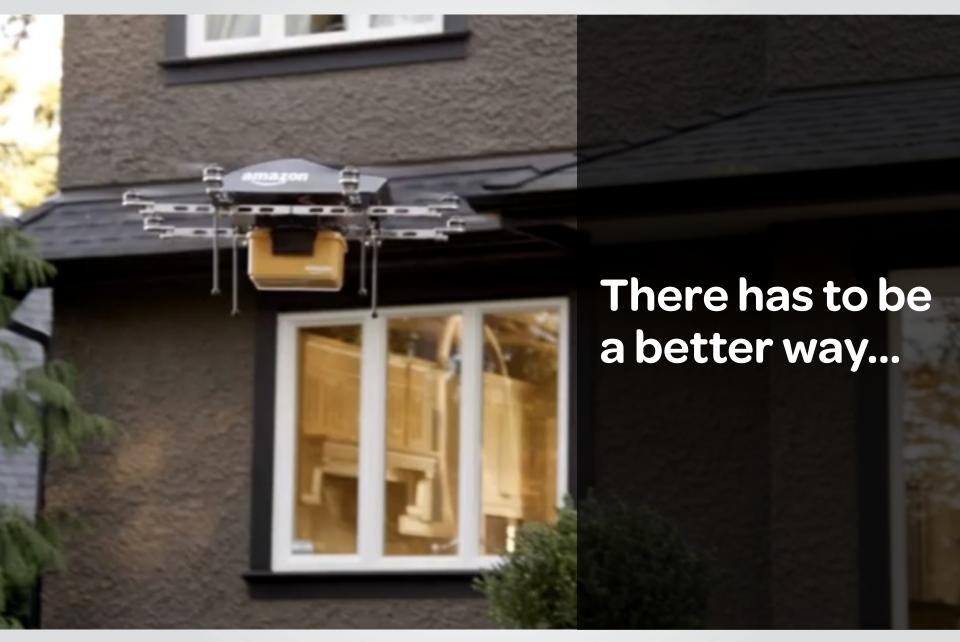

#### Our current model

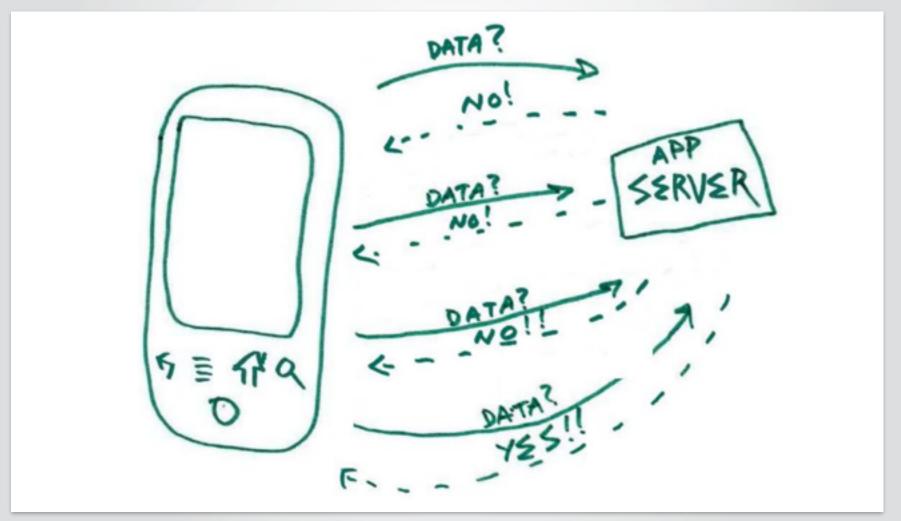

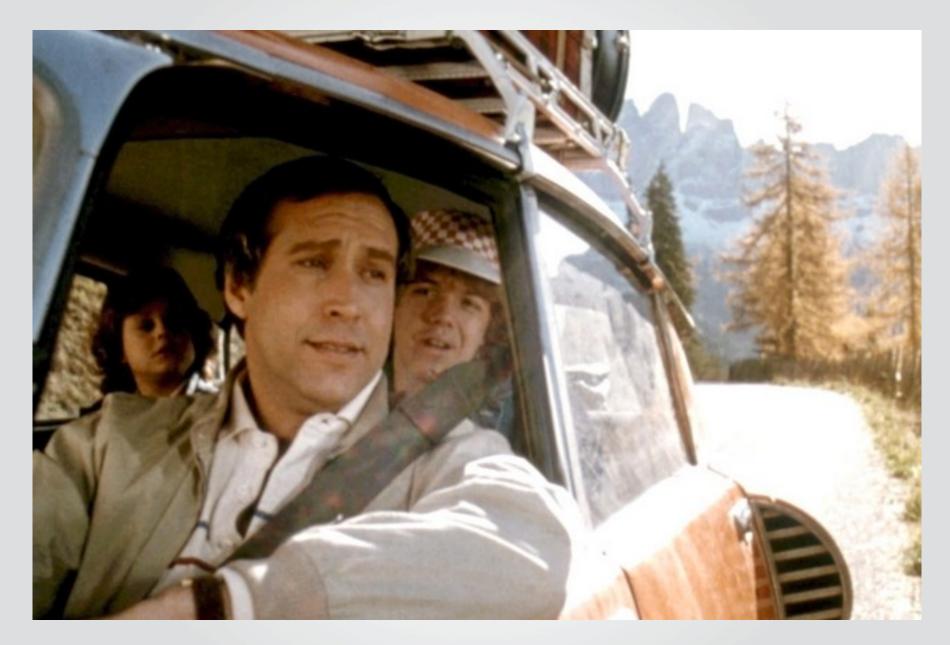

# Smartphone use around the world isn't growing

# It's exploding

## Smartphones are eating the world!

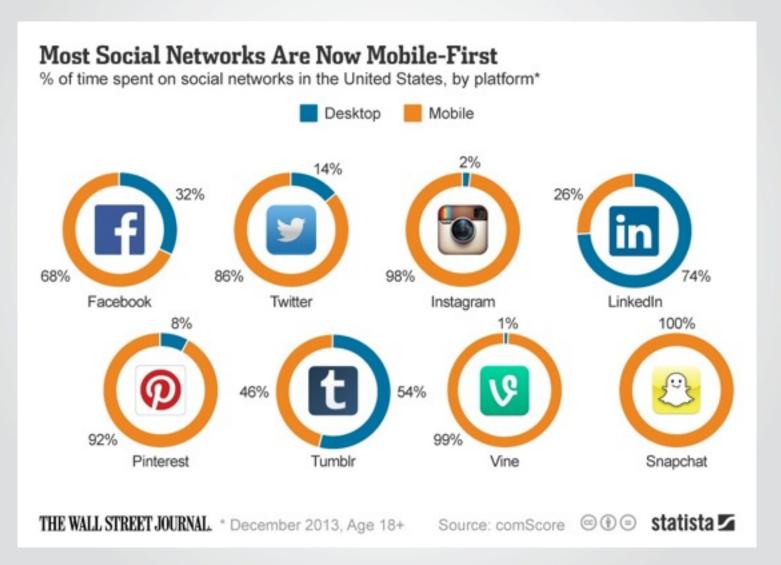

#### Our current model

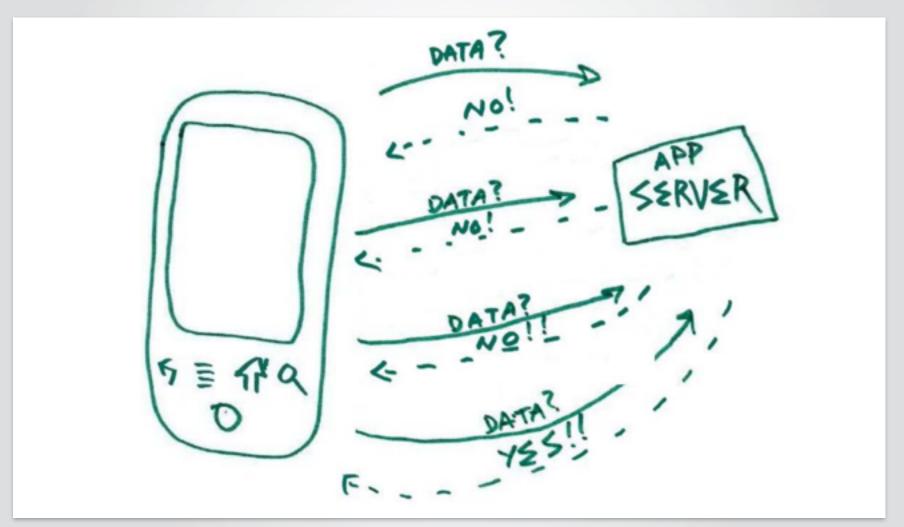

# Not very efficient

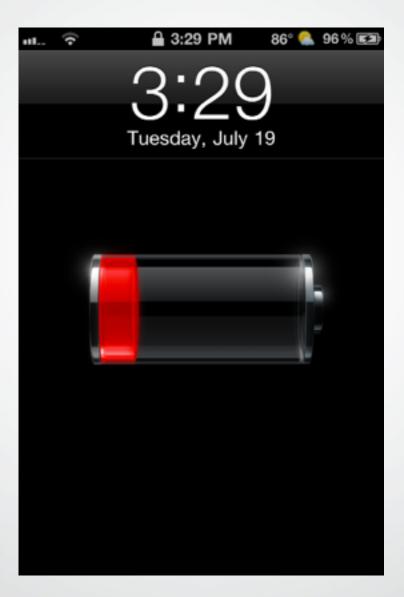

#### Servers are smart

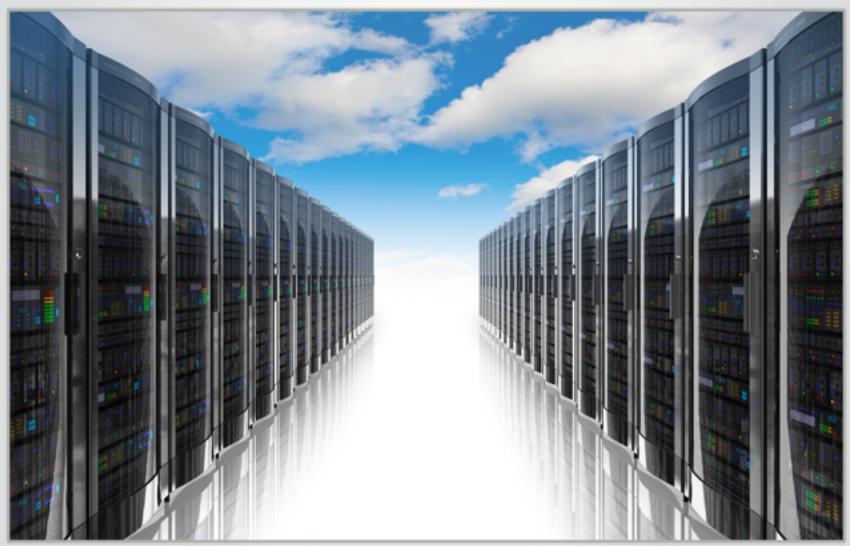

#### How do we solve this?

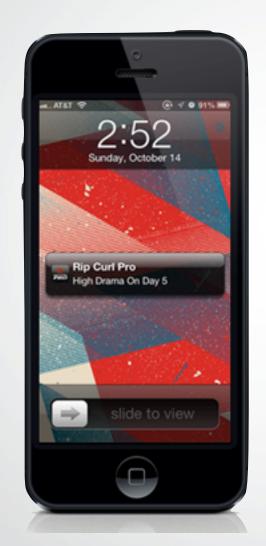

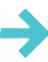

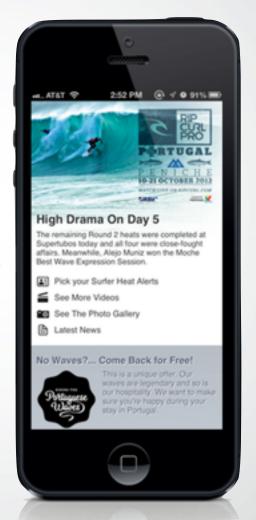

#### What's a Push Notification?

- Display a short text message
- Play a brief sound
- iOS: Set a number in a badge on the app's icon
- · Android: Display a banner on the notification bar

#### **General architecture**

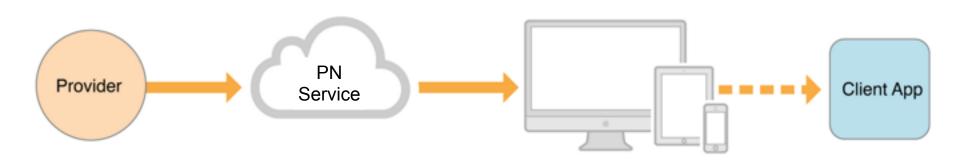

### **Anatomy of a Push Notification**

```
"aps":
   "alert":
      "action-loc-key": "Open",
      "body": "Hello, world!"
   "badge": 2
```

# High level comparison

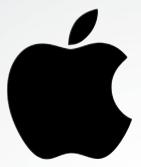

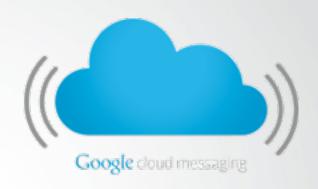

| Connection    | Streaming TCP/IP<br>Socket | HTTP/XMPP          |
|---------------|----------------------------|--------------------|
| Security      | SSL                        | SSL                |
| Content       | Binary                     | JSON               |
| Max payload   | 256 bytes                  | 4 kb               |
| Device errors | Asynchronous query         | HTTP/XMPP response |

#### **Downside of PNs**

- Not reliable
  - No guarantee the push will be delivered
- Stale information
  - Expirations

# APPLE PUSH NOTIFICATION (APN)

## What you need to get started

- iOS app
- Provisioning profile
- Certificate
- Device tokens
- Payload (a.k.a your messages)

## Obtaining the certificate

Similar to any other SSL cert

- Generate CSR
- Upload it to Apple
- Link it to your App Id
- Enable Push Notifications
- Generate certificate

# Obtaining the device token

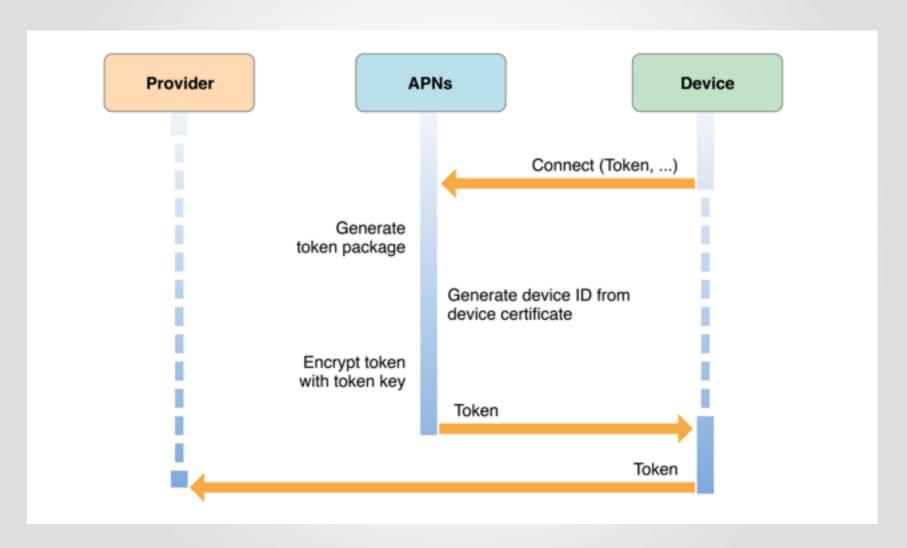

## **Establishing trust with APNs**

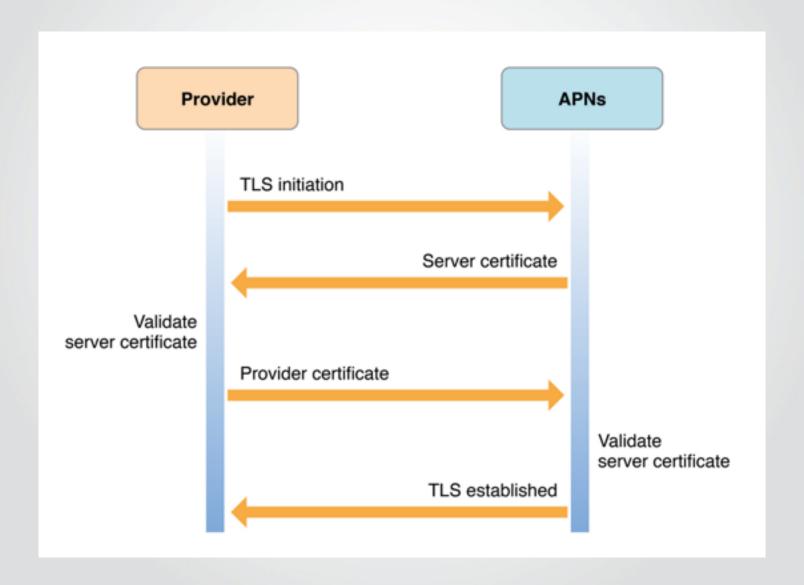

#### Best way to do APNs on Python

#### Use **PyAPNS**

- It's on PyPI
  - \$ pip install apns
- Source Code on Github
  - https://github.com/djacobs/PyAPNs

### Send simple Push with PyAPNs

### Send simple Push with PyAPNs

#### Send multiple PNs with PyAPNs

```
import time
frame = Frame()
identifier = 1
expiry = time.time()+3600
priority = 10
frame.add_item('some_token', payload, identifier,
                expiry, priority)
frame.add_item(...)
frame.add_item(...)
apns.gateway_server.send_notification_multiple(frame)
```

## Scaling your APNs implementation

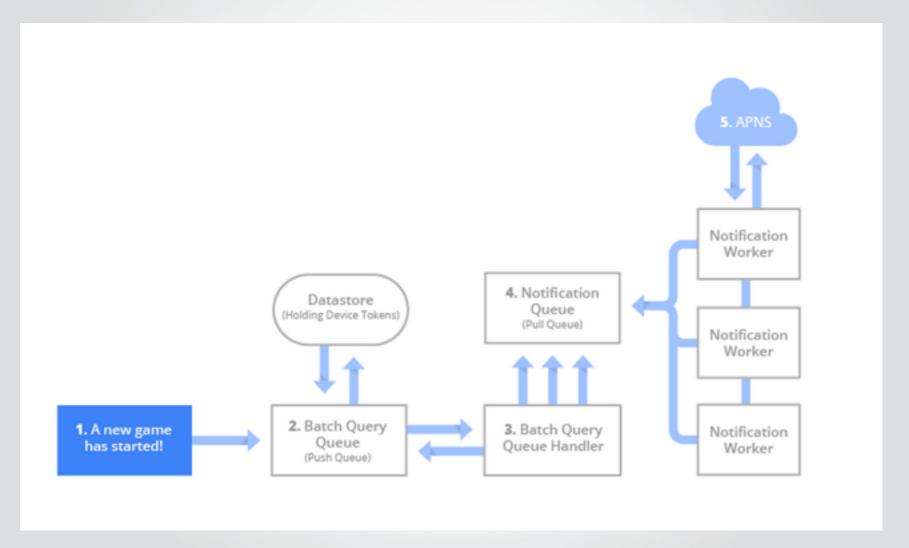

# GOOGLE CLOUD MESSAGING (GCM)

## What you need to get started

- Android app
- Sender Id
- Application Id (a.k.a Package name)
- Registration Id
- Google User Account
- Sender Auth Token
- Payload (a.k.a your messages)

### GCM has two implementations

- GCM HTTP
  - Uses HTTP POST
  - Downstream only
  - Easy to implement
- GCM Cloud Connection Server (CCS)
  - Based on XMPP (Jabber)
  - Two way communication

#### Good way to do GCM on Python

#### Use SleekXMPP

- It's on PyPI
  - \$ pip install sleekxmpp
- Source Code on Github
  - https://github.com/fritzy/SleekXMPP

#### Connecting to GCM with SleekXMPP

#### 3RD PARTY ALTERNATIVES

#### **Parse**

- Acquired by Facebook a year ago.
- Does much more than just Push Notifications
- Cross-platform SDKs
  - iOS, Android, Windows Phone, etc.
- Uses a very simple REST API for sending PNs

### Send simple Push with Parse

```
import json,httplib
connection = httplib.HTTPSConnection('api.parse.com', 443)
connection.connect()
```

#### Send simple Push with Parse

```
connection.request('POST', '/1/push', json.dumps({
       "channels": [ "Giants", "Mets" ],
       "data": {
         "alert": "The Giants won against the Mets 2-3."
      }
    }), {
       "X-Parse-Application-Id": "${APPLICATION_ID}",
       "X-Parse-REST-API-Key": "${REST_API_KEY}",
       "Content-Type": "application/json"
    })
result = json.loads(connection.getresponse().read())
```

#### **Downsides of Parse**

- No Official Python SDK
  - 3<sup>rd</sup> party "recommended" SDK on Github
- Issues with their Mobile SDK
  - Specifically on Android
- They're working through them

### **Urban Airship**

- Push is still their main product
  - Moving into mobile marketing and payments.
- Based out of Portland, OR
- Simple REST API
- Cross-platform SDKs
  - iOS, Android, Blackberry, etc.
- Official Python SDK

#### Send simple Push with UA

#### **SUMMARY**

#### Summary

- Mobile is eating the world.
- Push Notification will make your service smarter.
- Using Python for Push Notifications is easy.

# **Thank You!**

Twitter: <a>@\_juandg</a>

Email: jgomez@eventbrite.com

Lanyrd: lanyrd.com/profile/juandg/

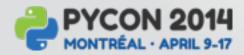

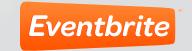